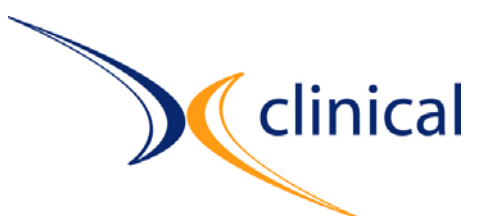

# **Werkzeuge im CDISC-Umfeld**

**TMF Workshop CDISC in der vernetzten medizinischen Forschung**

> Dr. Philippe Verplancke, XClinical GmbH 1. Juli 2005, Berlin

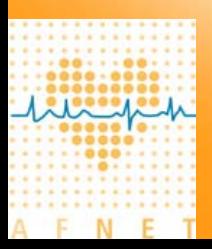

# **Über uns**

- $\mathcal{L}_{\mathcal{A}}$  XClinical GmbH wurde November 2002 als Spin-off des Instituts für Klinisch-Kardiovaskuläre Forschung in München gegründet
- $\mathcal{L}_{\mathcal{A}}$  XClinical ist ein Software-Anbieter mit Büros in München, Paris und Washington, DC und seit 2003 aktives Mitglied der CDISC-Organisation.
- $\mathcal{L}_{\mathcal{A}}$  Wir entwickeln, vermarkten und betreiben XTrial, ein integriertes, online EDC, CDM und CTM System, das als eines der ersten am Markt vollständig auf den CDISC Standards aufgebaut ist.
- $\mathcal{L}_{\mathcal{A}}$  Das Kompetenznetz Vorhofflimmern (AFNET) setzt XTrial seit 2003 als zentrales Studiendatenerfassungssystem ein und hat die XClinical GmbH damit beauftragt, die Aufgaben des CIOs zu übernehmen.

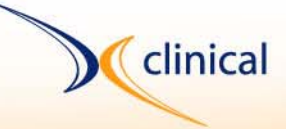

- $\mathbf{r}$  Werkzeuge, die mit CDISC umgehen können, sind unerläßlich um den Nutzen aus den CDISC-Standards zu generieren:
	- Zeit- und Kostenersparnis sowie Qualitätssteigerung bei Datenumwandlung und –übertragung, z.B.
		- **Example 2 November 2 November 2 November 2 November 2 November 2 November 2 November 2 November 2 November 2 No**
		- zwischen Patiententagebuch- und EDC/CDM-System
		- zwischen CRO und Pharmafirma/Medizinproduktehersteller
		- zwischen Datenmanagement- und Statistikabteilung
		- zwischen Pharmafirma/Med.prod.hersteller und Behörden
	- **D** Einheitliche inhaltliche Interpretation der Daten verschiedener Firmen
	- ٠ Unabhängigkeit von IT-Systemen
	- ٠ Sichere Datenarchivierung

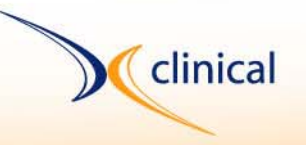

# **Übersicht der Werkzeugarten**

- $\blacksquare$ EDC/CDM-Systeme, Patiententagebuchsysteme, Laborsysteme
- $\mathcal{L}_{\mathcal{A}}$ Analyse-Systeme / SAS
- $\mathcal{L}_{\mathcal{A}}$ Datenbank/ETL-Werkzeuge
- $\mathcal{L}_{\mathcal{A}}$ Generische XML-Werkzeuge
- $\mathbf{r}$ ODM-spezifische Werkzeuge
- $\mathcal{L}_{\mathcal{A}}$  TMF-Werkzeuge:
	- CDISC-Schnittstelle zum PID-Server
	- Standard SAS-Makros auf SDTM
	- ٠ ODM→SDTM "Wandler"

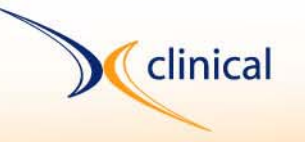

#### **EDC/CDM- und Labor-Systeme**

- Г Einige Anbieter "beherrschen" bereits CDISC ODM-, bzw. LAB-Export; von den 3 Marktführern, PhaseForward, Oracle Clinical, und Datatrak bisher "out-of-the-box" nur Datatrak *(Kenntnisstand des Sprechers)*
- $\mathcal{L}_{\mathcal{A}}$  ODM-(Meta)datenimport wird bisher nur von 2 EDC-Vendors angeboten
	- ¾ automatische, d.h. schnelle und fehlerfreie Erstellung der DB und der e-CRF Formulare (ODM als elektronisches Studienprotokoll !)
	- ¾ Speicherung der Daten und des Audit-Trails im ODM-Format
	- ¾ Migration einer Studie aus einem anderen EDC/CDM-System
- $\blacksquare$  Mehrere Zentrallabore können Daten im CDISC LAB-Format liefern, aber erst wenige EDC/CDM-Systeme beherrschen den Import out-ofthe-box

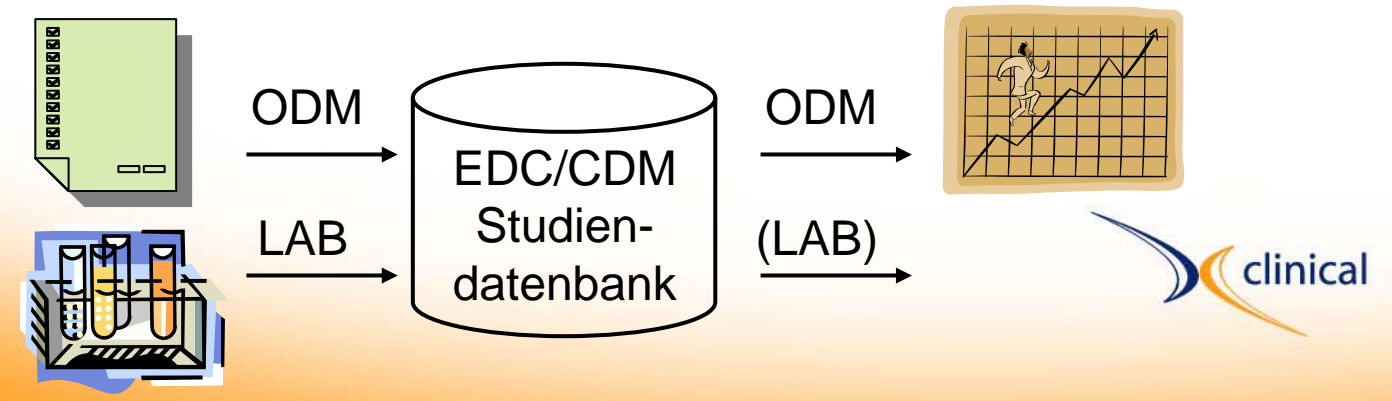

#### **Patiententagebuch-Systeme**

clinical

п Die 3 Marktführer, PHT, CRF Inc. und Invivodata, können Daten in das CDISC ODM exportieren.

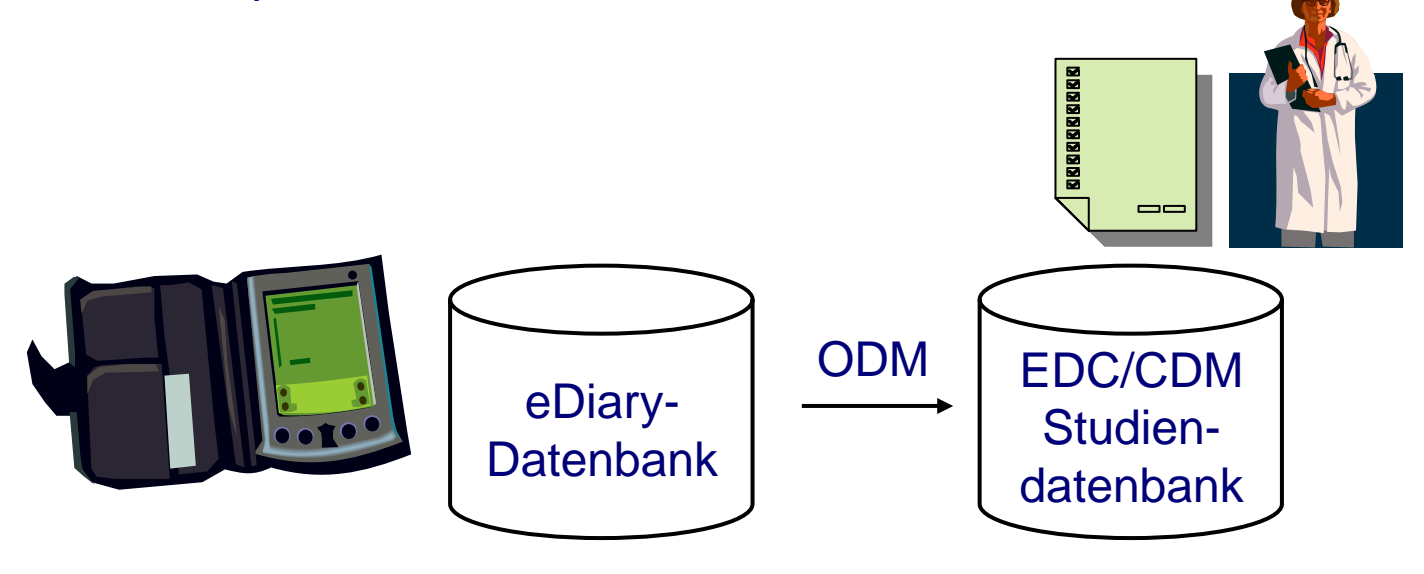

- ш Bisher nur selten Studien, wobei Diary-Daten "live" in ein EDC-System geladen werden um sie für Ärzte und Monitore sichtbar zu machen Г
- Keine Anbieter von integrierten eDiary-EDC-Systemen (!)

# **Analyse-Systeme / SAS und CDISC (1/2)**

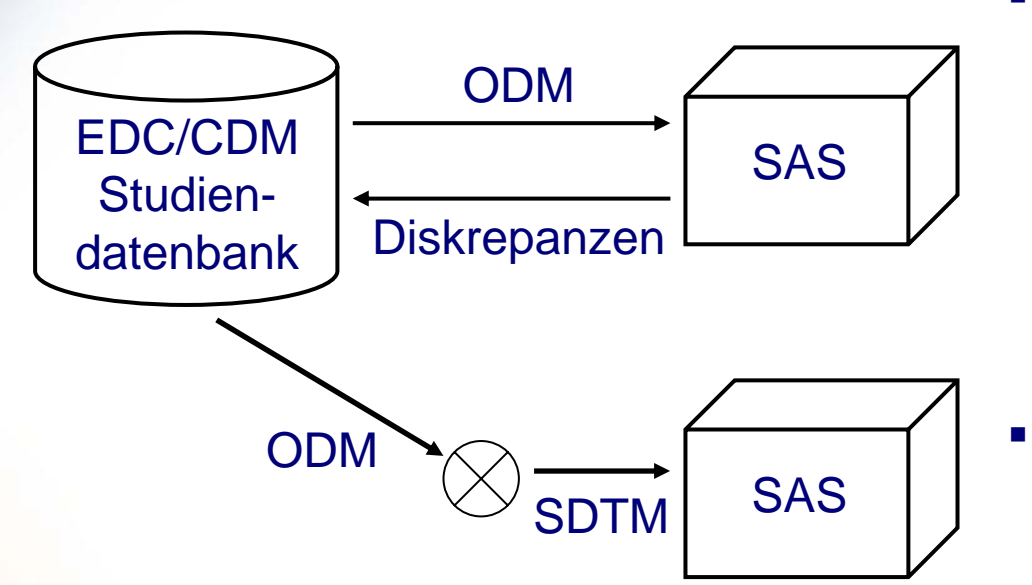

- $\mathcal{L}_{\mathcal{A}}$  für Analyse & Cleaning der CRF-Daten während der Studie (überflüssig wenn dies bereits innerhalb des EDC/CDM-Systems durchgeführt wird).
	- für statistische Analyse der Ergebnisse einer Studie auf Basis von tabellierten, sauberen Daten im SDTM-Format ("clean data after database lock")

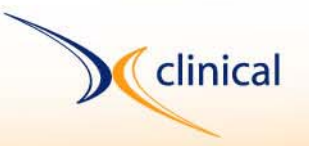

### **Analyse-Systeme / SAS und CDISC (2/2)**

- п CDISC ODM Import/Export bei SAS:
	- Ab SAS 8.2: PROC CDISC (siehe <http://support.sas.com/rnd/base/topics/sxle82/TW8774.pdf>)
	- ш XMLMAP: Import beliebiger XML-Daten unter Umgehung des "DATA Step"
	- $\blacksquare$  "Canonical Document approach": XML Import im DATA step (Tekoa Toolkit v Zurich Biostatistics, Inc., siehe http://www.zbi.net/)
- $\mathcal{L}_{\mathcal{A}}$  CDISC SDTM v3.1 Datasets können seit neuestem auch mit PROC CDISC automatisch validiert werden

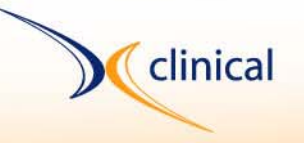

### **Datenbank / ETL-Werkzeuge (1/2)**

- п Die meisten Datenbanksysteme (Oracle, DB2, MS SQL, MySQL, Sybase, …) stellen ein XML-SQL-Werkzeug für Import und Export zur Verfügung
- **Contract**  Solche DB-Export/Import-Files haben meist eine einfache XML-Struktur, z.B.

<Row Number="4711"><Column Name="Product">Apples</Column> <Column Name="Price">3,50</Column> </Row>

- ¾ XSLT Transformation von/nach CDISC ODM notwendig
- $\blacksquare$  Es existieren auch "native" XML-Datenbanken, die Daten in XML-Files statt in relationalen Tabellen abspeichern. Die Kosten sind vergleichbar mit RDBs. Eventuell Performance-Probleme für komplexe Queries.

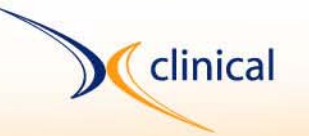

## **Datenbank / ETL-Werkzeuge (2/2)**

- п Statt über den Zwischenschritt des generischen DB Import/Export-Files, kann die CDISC ODM XML-Struktur durch ein Softwaresystem auch direkt in relationale Datenbanktabellen geschrieben werden.
- $\mathcal{L}_{\mathcal{A}}$  Beispiel: für jedes XML-Metadatenelement eine Tabelle und für jedes XML-Datenelement eine Tabelle
- ¾ "Treppenförmige" Referenzen von Items auf ItemGroups, von ItemGroups auf Forms, usw.
- $\blacktriangleright$ ODM als vollständig normalisiertes relationales Datenmodell !
- ¾ sehr gute Leistungsfähigkeit für insert und update Transaktionen
- $\blacktriangleright$ für jede Studie kann dieselbe Tabellenstruktur verwendet werden!

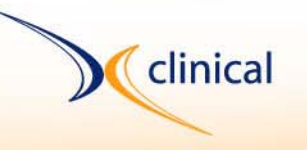

## **Generische XML-Werkzeuge (1/2)**

- п Liste der XML-Technologien: [http://www.w3schools.com/xml/xml\\_technologies.asp](http://www.w3schools.com/xml/xml_technologies.asp)
- $\mathcal{L}_{\mathcal{A}}$  Allgemein (frei oder kommerziell) verfügbare Werkzeuge; keine eigene Programmierung notwendig
- $\mathcal{L}_{\mathcal{A}}$  XML-Editoren [\(z.B. XMLSpy, OXygen, Xerlin, etc., siehe](http://www.xml-dev.com/xml/editors.html) http://www.xml[dev.com/xml/editors.html\)](http://www.xml-dev.com/xml/editors.html)
	- automatische Prüfung von Syntax und "Grammatik" gegenüber einer sogenannten DTD ("Document Type Definition") oder einem XML-Schema
	- Hilfe beim Editieren (Hints, automatische Vervollständigung, etc.)
	- Keine inhaltliche Prüfung (z.B. ob Datumsformate und Codelist-Referenzen stimmen)
- Г XML-Parsers (z.B. Saxon, Xalan) zerlegen XML-Dateien in ihre **Bestandteile**

ENE

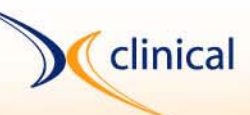

## **Generische XML-Werkzeuge (2/2)**

- п XSLT-Transformationswerkzeuge (standardmäßig in den Java APIs verfügbar) um anhand eines sogenannten Stylesheets eine XML-Datei (z.B. ODM) in eine Datei mit einer anderen Struktur (z.B. define.xml/ SDTM) umzuwandeln
- $\mathcal{L}_{\mathcal{A}}$  XPath und XQuery sind Navigations- und Abfragesprachen für XML-Daten, analog SQL für relationale Datenbanken.
- $\mathcal{L}_{\mathcal{A}}$ XForms-Technologie:

ENF

- Automatische Generierung von Formularen (z.B. HTML/Javascriptbasierte Formulare) aus einer XML-Struktur (z.B. ODM)
	- ¾ Möglicher Baustein eines e-CRF-Systems, allerdings noch ohne Logik zwischen den Formularen und Visiten und mit dem Nachteil, dass JavaScript clientseitig getestet werden muss.
- ¾ XML-Signatur zum elektronischen Signieren von XML-Dateien (im CDISC ODM Standard vorgesehen).

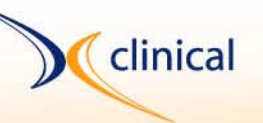

#### **ODM-spezifische Werkzeuge**

- Г Verfügbar als Download von der CDISC Website oder von Trainern der CDISC Seminare
	- $\mathcal{L}_{\mathcal{A}}$  ODM Viewer (von PHT): stellt sowohl Metadaten als auch Daten grafisch und tabellarisch aufbereitet am Bildschirm dar.
	- $\mathcal{L}_{\mathcal{A}}$  ODM Checker (von XML4Pharma, Jozef Aerts): prüft sowohl syntaktische als auch inhaltliche Fehlerfreiheit eines ODM-Files
	- I. Tekoa Toolkit (von Zurich Biostatistics): lädt ODM XML in SAS (siehe oben)
- $\mathcal{L}_{\mathcal{A}}$  Kommerzielle Werkzeuge zur graphischen/tabellarischen Erstellung von ODM-Files (über die Funktionen von XMLSpy hinaus).
- г Caveat: manche Beispiel-ODM-Dateien (z.B. von PHT) enthalten teilweise denormalisierte Datensätze, die in der Form nicht in einem CRF vorkommen würden (z.B. Wiederholung der Study-ID in jeder ItemGroup).

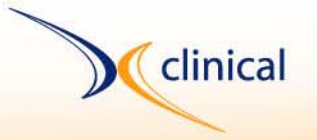

#### **TMF-Werkzeuge**

- ٠ CDISC-Schnittstelle zum PID-Server (fertig)
	- П Entgegennahme von personenidentifizierenden Daten im CDISC ODM-Format (per SOAP = XML über HTTP) mit fest vorgegebenen Variablennamen, konform dem Datenschutz
	- Rückantwort des Servers mit einer PID
- П Standard SAS-Makros mit CDISC SDTM als Datengrundlage (in Arbeit)
	- Zeit- und Kostenersparnis für alle Verbünde durch Verwendung von Standardanalysen auf Standarddatensätzen
- $\mathcal{L}_{\mathcal{A}}$  $\blacksquare$  ODM  $\rightarrow$  SDTM "Wandler" (in Arbeit)
	- Werkzeug zur Erleichterung des Weges zwischen einer beliebigen Studiendatenbank und den SDTM-Datensätzen für die Auswertung mit SAS (siehe oben)
	- Zwischenschritt über ODM um eine einheitliche XSL-Transformation zu gewähren und weil ODM das natürlichere Exportformat für Studiendatenbanken ist.

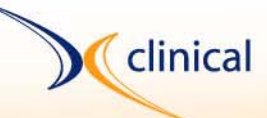

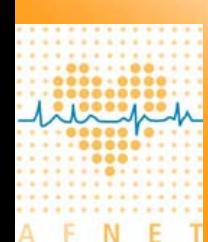

**Kontakt**

Dr. Philippe Verplancke CIO Kompetenznetz Vorhofflimmern (AFNET)

c/o XClinical GmbHBayerstraße 21 80335 München

- Tel: +49 (0)89 / 45 22 77 58 10 Fax: +49 (0)89 / 45 22 77 – 58 90
- Web: www.xclinical.com
- Mail: philippe.verplancke@xclinical.com

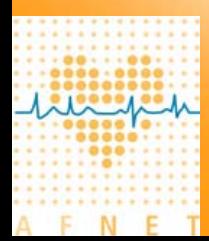

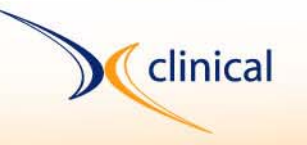